## Package 'atime'

April 29, 2024

Type Package

Title Asymptotic Timing

Version 2024.4.23

Description Computing and visualizing comparative

asymptotic timings of different algorithms and code versions. Also includes functionality for comparing empirical timings with expected references such as linear or quadratic, <[https://en.wikipedia.org/wiki/Asymptotic\\_computational\\_complexity](https://en.wikipedia.org/wiki/Asymptotic_computational_complexity)> Also includes functionality for measuring asymptotic memory and other quantities.

License GPL-3

URL <https://github.com/tdhock/atime>

BugReports <https://github.com/tdhock/atime/issues>

Imports data.table, bench, lattice, git2r, utils, stats, grDevices

Suggests directlabels, ggplot2, testthat, knitr, markdown, stringi, re2, binsegRcpp, wbs, fpop, changepoint, LOPART, cumstats, PeakSegDisk, callr, readr, dplyr, tidyr, nc, RColorBrewer

VignetteBuilder knitr

NeedsCompilation no

Author Toby Hocking [aut, cre]

Maintainer Toby Hocking <toby.hocking@r-project.org>

Repository CRAN

Date/Publication 2024-04-29 18:40:02 UTC

### R topics documented:

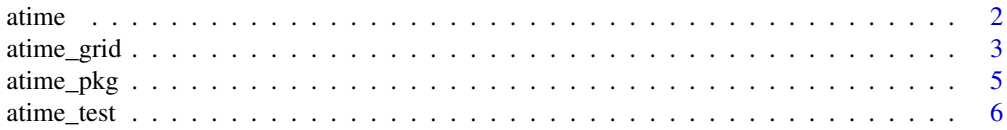

#### <span id="page-1-0"></span>2 atime

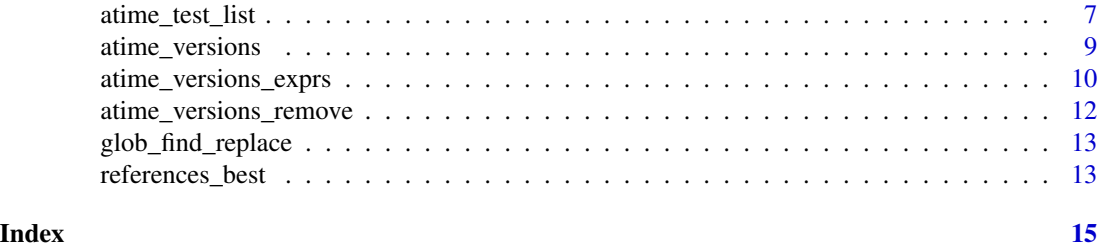

<span id="page-1-1"></span>atime *Asymptotic timing*

#### Description

Computation time and memory for several R expressions of several different data sizes.

#### Usage

```
atime(
N, setup, expr.list=NULL, times=10, seconds.limit=0.01, verbose=FALSE,
result=FALSE, ...)
```
#### Arguments

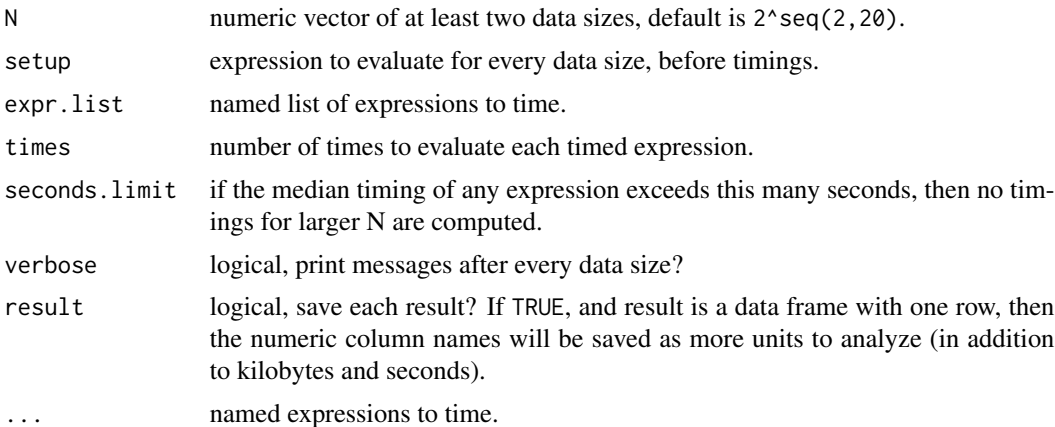

#### Details

Each iteration involves first computing the setup expression, and then computing several times the ... expressions. For convenience, expressions may be specified either via code (...) or data (expr.list arg).

#### Value

list of class atime with elements unit.col.vec (character vector of column names to analyze), seconds.limit (numeric input param), measurements (data table of results).

#### <span id="page-2-0"></span>atime\_grid 3

#### Author(s)

Toby Dylan Hocking

#### Examples

```
## Example 1: polynomial and exponential time string functions.
string.result <- atime::atime(
 N=unique(as.integer(10^seq(0,3.5,l=100))),
 setup={
   subject <- paste(rep("a", N), collapse="")
   pattern <- paste(rep(c("a?", "a"), each=N), collapse="")
 },
 seconds.limit=0.001,
 PCRE.match=regexpr(pattern, subject, perl=TRUE),
 TRE.match=regexpr(pattern, subject, perl=FALSE),
 constant.replacement=gsub("a","constant size replacement",subject),
 linear.replacement=gsub("a",subject,subject))
plot(string.result)
## Example 2: split data table vs frame, constant factor difference.
library(data.table)
split.result <- atime::atime(
 setup={
   set.seed(1)
   DT <- data.table(
     x1 = \text{rep}(c("c", "d"), 1=N),x2 = \text{rep}(c("x", "y"), 1=N),x3 = rep(c("a", "b"), 1=N),y = rnorm(N))[sample(.N)]
   DF <- as.data.frame(DT)
 },
 seconds.limit=0.001,
 frame=split(DF[names(DF) != "x1"], DF["x1"], drop = TRUE),
 table=split(DT, by = "x1", keep.py = FALSE, drop = TRUE))
plot(split.result)
```
atime\_grid *Asymptotic timing grid*

#### Description

Create expressions for asymptotic timing by substituting values into expressions.

#### Usage

```
atime_grid(
 param.list = list(),...,
 name.value.sep="=",
  expr.param.sep=" ",
 collapse = ",",symbol.params=character())
```
#### Arguments

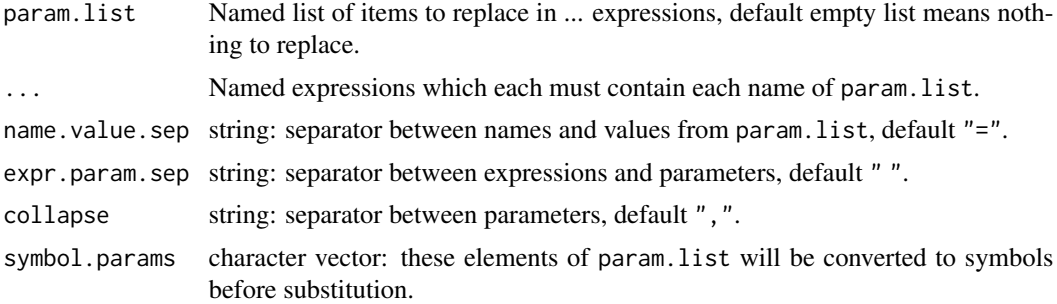

#### Value

Named list of expressions which can be used as expr.list argument of [atime](#page-1-1).

#### Author(s)

Toby Dylan Hocking

#### Examples

```
## Example 0: with no param.list, same as quote inside named list.
atime::atime_grid(m=mean(data), s=sum(data))
list(m=quote(mean(data)), s=quote(sum(data)))
## Example 1: polynomial vs exponential time regex.
(expr.list <- atime::atime_grid(
  list(PERL=c(TRUE, FALSE)),
  expr.param.sep="\n",
  regexpr=regexpr(pattern, subject, perl=PERL)))
atime.list <- atime::atime(
  N=unique(as.integer(10^seq(0,3.5,l=20))),
  setup={
    subject <- paste(rep("a", N), collapse="")
   pattern <- paste(rep(c("a?", "a"), each=N), collapse="")
  },
  expr.list=expr.list)
plot(atime.list)
```
<span id="page-3-0"></span>

#### <span id="page-4-0"></span>atime\_pkg 5

```
## Example 2: symbol.params arg.
sub.param.list <- list(FUN=c("sub","gsub"), PERL=c(TRUE,FALSE))
## with base R we can use as.symbol and substitute:
sapply(sub.param.list$FUN,function(name)substitute(fun("a","",subject), list(fun=as.symbol(name))))
## with atime_grid the analog is to use symbol.params argument:
(sub.expr.list <- atime::atime_grid(
 sub.param.list,
 replace=FUN("a","",subject,perl=PERL),
 symbol.params="FUN"))
sub.atime.list <- atime::atime(
 setup={
   subject <- paste(rep("a",N),collapse="")
 },
 expr.list=sub.expr.list)
plot(sub.atime.list)
```
<span id="page-4-1"></span>atime\_pkg *Asymptotic timing package tests*

#### Description

Computation time and memory for several R expressions of several different data sizes, for several package versions (base, HEAD, CRAN, merge-base, others specified by user).

#### Usage

```
atime_pkg(pkg.path=".", tests.dir="inst")
```
#### **Arguments**

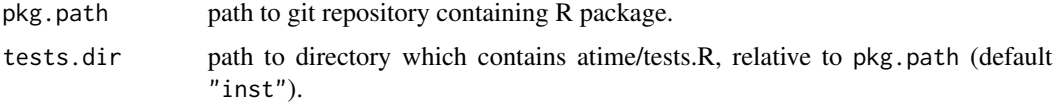

#### Details

There should be a tests.R code file which defines test.list, a list with names corresponding to different tests. Each element should be a list with at least three named elements: N, setup, expr, (possibly others such as pkg.edit.fun and version\_name="1234567890abcdef") to be passed as named arguments to atime\_versions, along with the following versions which are passed using the sha.vec argument: base ref comes from GITHUB\_BASE\_REF environment variable (default master), HEAD ref is the branch that you want to merge into base, CRAN is current published version (sha value ""), merge-base is most recent common ancestor commit between base and HEAD. The tests.R code file can define version.colors which should be a character vector (names for versions, values for colors; names/versions are HEAD, base, CRAN, merge-base, and any others you may define such as Before, Regression, Slow, Fixed, Fast).

#### <span id="page-5-0"></span>Value

Named list, names come from names of test.list, and values come from results of atime\_versions. Side effect is that data/plot files are saved in atime directory, including tests.RData (test results which can be read into R if you want to make your own alternative plots/analyses), and tests\_all\_facet.png (plot summarizing all test results).

#### Author(s)

Toby Dylan Hocking

#### See Also

[atime\\_test](#page-5-1) for defining each test, [atime\\_test\\_list](#page-6-1) for defining common arguments in each element of the test list.

#### Examples

#### if(FALSE){

```
tdir <- tempfile()
dir.create(tdir)
git2r::clone("https://github.com/tdhock/binsegRcpp", tdir)
repo <- git2r::repository(tdir)
git2r::checkout(repo, "another-branch")
result.list <- atime::atime_pkg(tdir)
inst.atime <- file.path(tdir, "inst", "atime")
dir(inst.atime)
tests.RData <- file.path(inst.atime, "tests.RData")
(objs <- load(tests.RData))
atime::atime_versions_remove("binsegRcpp")
```
}

## https://github.com/tdhock/binsegRcpp/blob/atime-test-funs/.ci/atime/tests.R ## has another real example, see how to run it in tests/testthat/test-versions.R

<span id="page-5-1"></span>atime\_test *Define an atime performance test.*

#### Description

Use this to define an element of your test.list in atime/tests.R, prior to running [atime\\_pkg](#page-4-1).

#### Usage

atime\_test(...)

#### <span id="page-6-0"></span>atime\_test\_list 7

#### **Arguments**

... Any arguments for [atime\\_versions](#page-8-1), will be quoted (not evaluated).

#### Value

List of expressions.

#### Author(s)

Toby Dylan Hocking

#### See Also

[atime\\_test\\_list](#page-6-1) for defining common arguments in each element of the test list, [atime\\_pkg](#page-4-1) for running tests.

#### Examples

```
atime::atime_test(
 setup=data.vec <- rnorm(N),
 expr=binsegRcpp::binseg("mean_norm",data.vec))
```

```
## https://github.com/tdhock/binsegRcpp/blob/atime-test-funs/.ci/atime/tests.R
## has a real example, see how to run it in tests/testthat/test-versions.R
```
<span id="page-6-1"></span>atime\_test\_list *Define an atime performance test list.*

#### Description

Use this to define test.list in your atime/tests.R file, prior to running [atime\\_pkg](#page-4-1). Arguments in . . . and tests are combined to form the test list, and other arguments are copied to each element of the test list.

#### Usage

```
atime_test_list(
  ...,
 N, setup, expr, times, seconds.limit,
 verbose, pkg.edit.fun, result,
  tests = NULL)
```
#### <span id="page-7-0"></span>Arguments

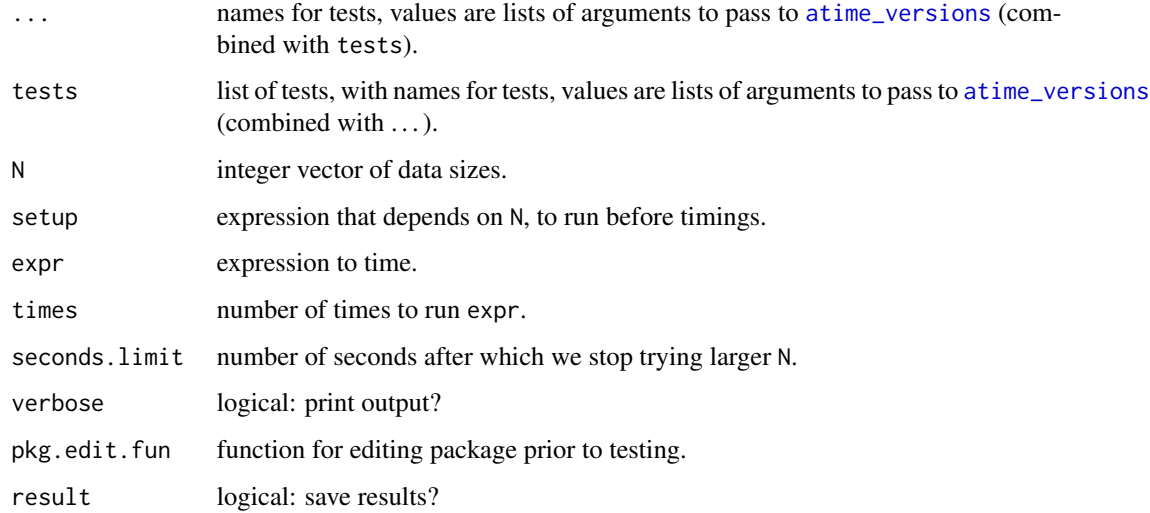

#### Value

List representing performance tests, each element is a list of arguments to pass to [atime\\_versions](#page-8-1).

#### Author(s)

Toby Dylan Hocking

#### See Also

[atime\\_test](#page-5-1) for defining each test, [atime\\_pkg](#page-4-1) for running tests.

#### Examples

```
(test.list <- atime::atime_test_list(
 N=as.integer(10^seq(1,3,by=0.5)),
 setup={
   set.seed(1)
   data.vec <- rnorm(N)
 },
 mean_norm=atime::atime_test(expr=binsegRcpp::binseg("mean_norm",data.vec)),
 poisson=atime::atime_test(expr=binsegRcpp::binseg("poisson",data.vec)),
 NULL))
```
## https://github.com/tdhock/binsegRcpp/blob/atime-test-funs/.ci/atime/tests.R ## has a real example, see how to run it in tests/testthat/test-versions.R

<span id="page-8-1"></span><span id="page-8-0"></span>atime\_versions *Asymptotic timing of git versions*

#### Description

Computation time and memory for a single R expression evaluated using several different git versions.

#### Usage

```
atime_versions(
pkg.path, N, setup, expr, sha.vec=NULL,
times=10, seconds.limit=0.01, verbose=FALSE,
pkg.edit.fun=pkg.edit.default, result=FALSE,
 ...)
```
#### Arguments

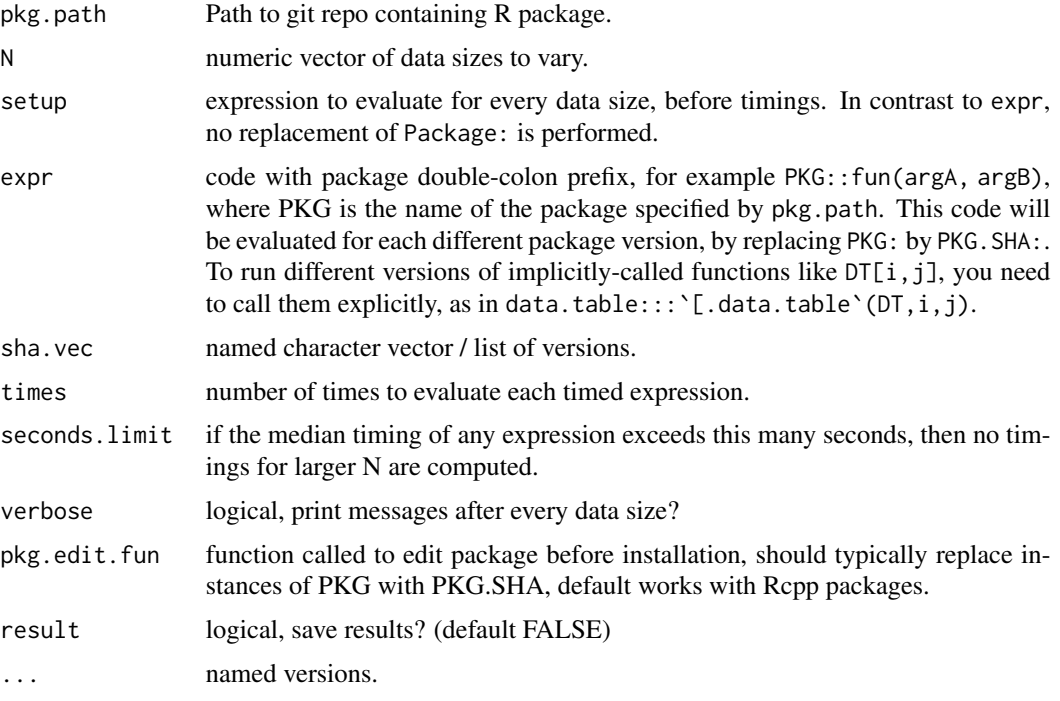

#### Details

For convenience, versions can be specified either as code  $(\ldots)$ , data (sha.vec), or both. Each version should be either "" (to use currently installed version of package, or if missing, install most recent version from CRAN) or a SHA1 hash, which is passed as branch arg to  $git2r$ ::checkout; version names used to identify/interpret the output/plots.

#### <span id="page-9-0"></span>Value

list of class atime with elements seconds.limit (numeric input param), timings (data table of results).

#### Author(s)

Toby Dylan Hocking

#### See Also

[atime\\_versions\\_exprs](#page-9-1) converts expr into a list of expressions, one for each version, passed to [atime](#page-1-1) as the expr.list argument.

#### Examples

```
if(FALSE){
```

```
tdir <- tempfile()
dir.create(tdir)
git2r::clone("https://github.com/tdhock/binsegRcpp", tdir)
atime.list <- atime::atime_versions(
  pkg.path=tdir,
 N=2^seq(2, 20),
 setup={
   max.segs <- as.integer(N/2)
   data.vec <- 1:N
  },
  expr=binsegRcpp::binseg_normal(data.vec, max.segs),
  cv="908b77c411bc7f4fcbcf53759245e738ae724c3e",
  "rm unord map"="dcd0808f52b0b9858352106cc7852e36d7f5b15d",
  "mvl_construct"="5942af606641428315b0e63c7da331c4cd44c091")
plot(atime.list)
atime::atime_versions_remove("binsegRcpp")
```
}

<span id="page-9-1"></span>atime\_versions\_exprs *Create expressions for different git versions*

#### **Description**

Install different git commit versions as different packages, then create a list of expressions, one for each version. For most use cases atime\_versions is simpler, but atime\_versions\_exprs is more flexible for the case of comparing different versions of one expression to another expression.

#### Usage

```
atime_versions_exprs(
pkg.path, expr, sha.vec=NULL,
verbose=FALSE,
pkg.edit.fun=pkg.edit.default, ...)
```
#### Arguments

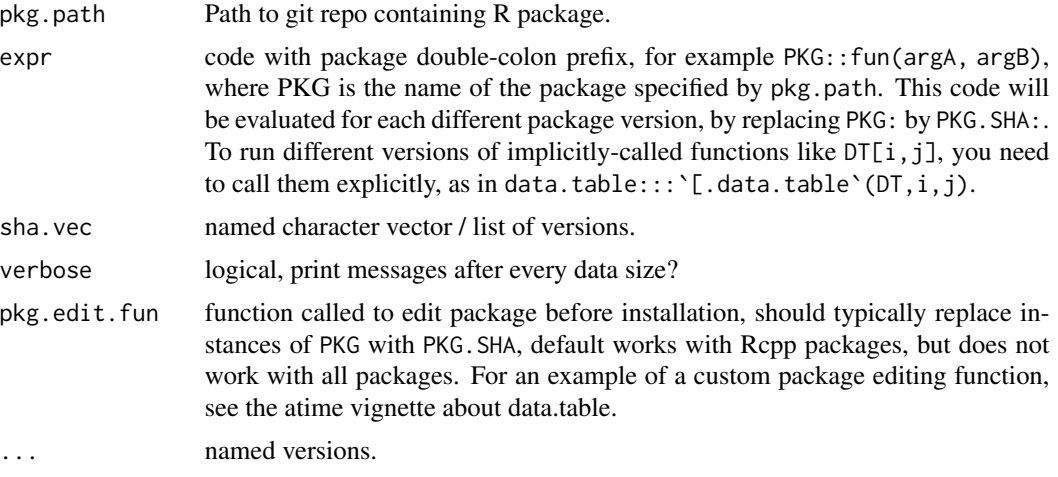

#### Details

For convenience, versions can be specified either as code  $(\ldots)$ , data (sha.vec), or both. Each version should be either "" (to install most recent version from CRAN) or a SHA1 hash, which is passed as branch arg to git2r:: checkout; version names used to identify/interpret the output/plots. Each version is installed as a separate package (to whatever R library is first on .libPaths()), using the package name PKG.SHA.

#### Value

A list of expressions, one for each version, created by replacing PKG: in expr with PKG.SHA:, atime(name1=Package.SHA1::fun(argA, argB), name2=Package.SHA2::fun(argA,argB)).

#### Author(s)

Toby Dylan Hocking

#### Examples

```
if(FALSE){
```

```
if(requireNamespace("changepoint")){
  tdir <- tempfile()
  dir.create(tdir)
  git2r::clone("https://github.com/tdhock/binsegRcpp", tdir)
```

```
expr.list <- atime::atime_versions_exprs(
    pkg.path=tdir,
    expr=binsegRcpp::binseg_normal(data.vec, max.segs),
    cv="908b77c411bc7f4fcbcf53759245e738ae724c3e",
    "rm unord map"="dcd0808f52b0b9858352106cc7852e36d7f5b15d",
    "mvl_construct"="5942af606641428315b0e63c7da331c4cd44c091")
  atime.list <- atime::atime(
    N=2^seq(2, 20),
    setup={
     max.segs <- as.integer(N/2)
     data.vec <- 1:N
    },
    expr.list=expr.list,
    changepoint=changepoint::cpt.mean(
      data.vec, penalty="Manual", pen.value=0, method="BinSeg",
      Q=max.segs-1))
  plot(atime.list)
}
atime::atime_versions_remove("binsegRcpp")
```
atime\_versions\_remove *Remove packages installed by atime*

#### Description

}

atime\_versions\_exprs installs different git versions of a package, and this function removes them.

#### Usage

```
atime_versions_remove(Package)
```
#### Arguments

Package Mame of package without SHA.

#### Details

The library searched is the first on .libPaths().

#### Value

integer exit status code from unlink, non-zero if removal failed.

#### Author(s)

Toby Dylan Hocking

<span id="page-11-0"></span>

<span id="page-12-0"></span>glob\_find\_replace *Find and replace within files*

#### Description

Find and replace for every file specified by glob.

#### Usage

glob\_find\_replace(glob, FIND, REPLACE)

#### Arguments

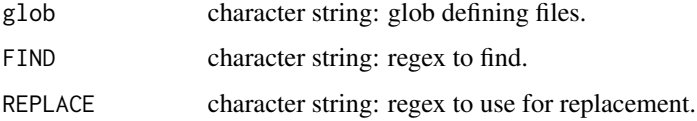

#### Value

nothing.

#### Author(s)

Toby Dylan Hocking

#### Examples

## see vignette("data.table", package="atime")

references\_best *Best references*

#### Description

Compute best asymptotic references, for all empirical measurements which are present (not missing) and increasing with data size.

#### Usage

references\_best(L, fun.list=NULL)

#### Arguments

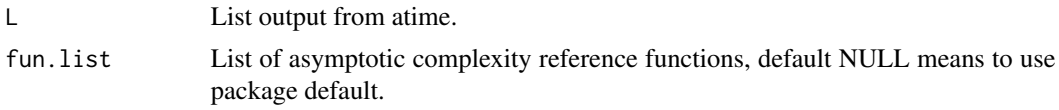

#### Value

list of class "references\_best" with elements references (data table of references), measurements (data table of measurements).

#### Author(s)

Toby Dylan Hocking

#### Examples

```
## Example 1: polynomial and exponential time string functions.
string.result <- atime::atime(
 N=unique(as.integer(10^seq(0,3.5,l=100))),
 setup={
   subject <- paste(rep("a", N), collapse="")
   pattern <- paste(rep(c("a?", "a"), each=N), collapse="")
 },
 seconds.limit=0.001,
 PCRE.match=regexpr(pattern, subject, perl=TRUE),
 TRE.match=regexpr(pattern, subject, perl=FALSE),
 constant.replacement=gsub("a","constant size replacement",subject),
 linear.replacement=gsub("a",subject,subject))
(string.best <- atime::references_best(string.result))
## plot method shows each expr in a separate panel.
plot(string.best)
## predict method computes N for given units (default seconds limit).
string.pred = predict(string.best)
plot(string.pred)
```
# <span id="page-14-0"></span>Index

atime, [2,](#page-1-0) *[4](#page-3-0)*, *[10](#page-9-0)* atime\_grid, [3](#page-2-0) atime\_pkg, [5,](#page-4-0) *[6](#page-5-0)[–8](#page-7-0)* atime\_test, *[6](#page-5-0)*, [6,](#page-5-0) *[8](#page-7-0)* atime\_test\_list, *[6,](#page-5-0) [7](#page-6-0)*, [7](#page-6-0) atime\_versions, *[7,](#page-6-0) [8](#page-7-0)*, [9](#page-8-0) atime\_versions\_exprs, *[10](#page-9-0)*, [10](#page-9-0) atime\_versions\_remove, [12](#page-11-0)

glob\_find\_replace, [13](#page-12-0)

references\_best, [13](#page-12-0)